**english\_gtdrag**

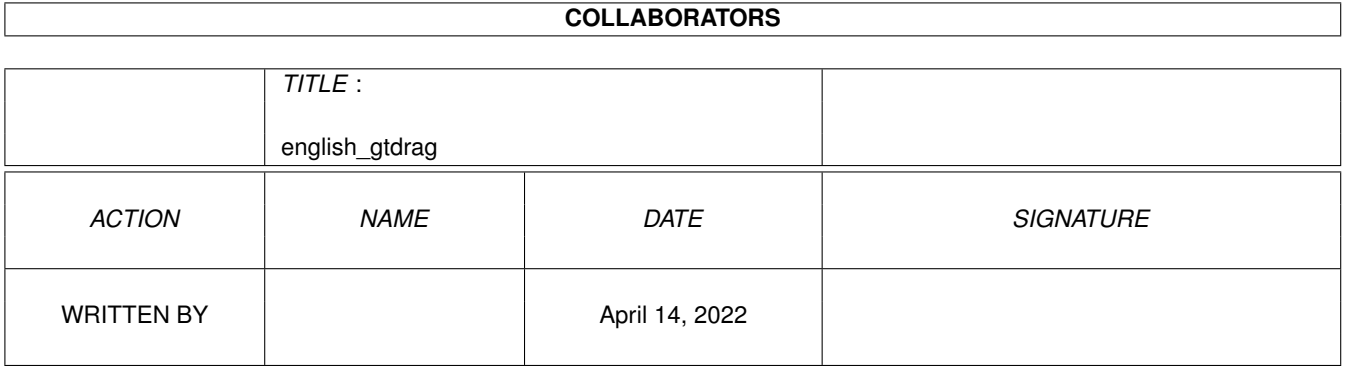

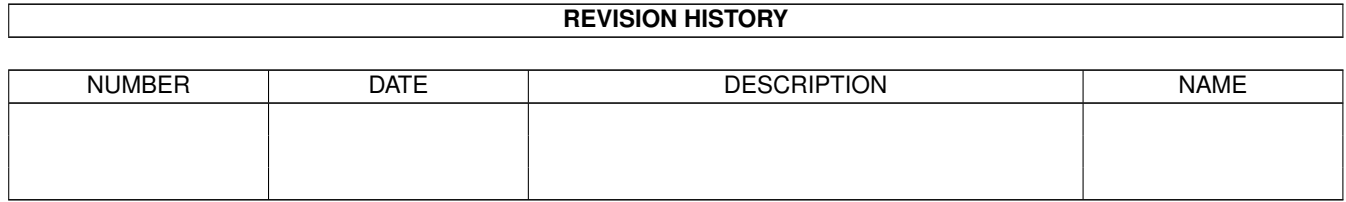

# **Contents**

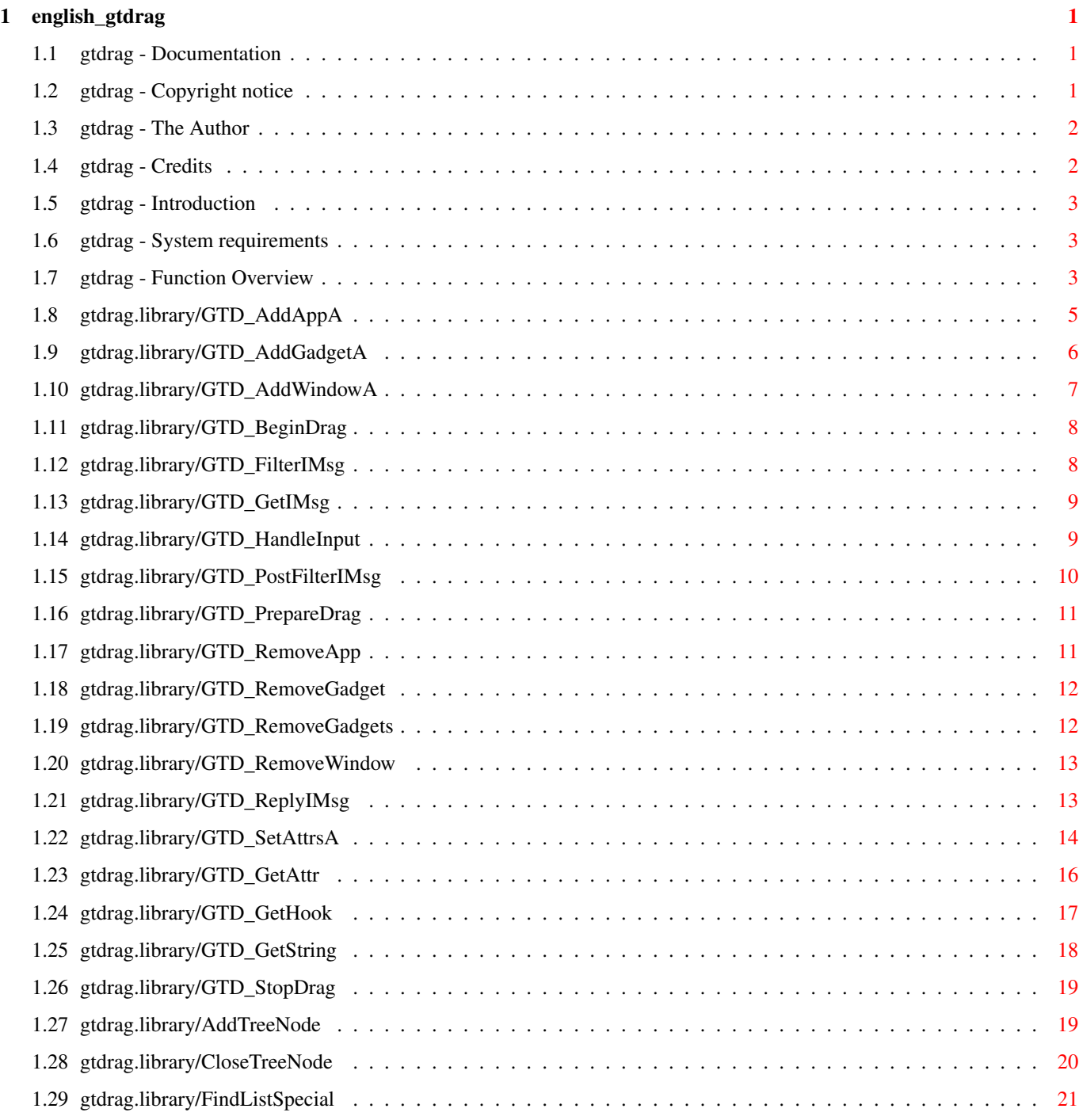

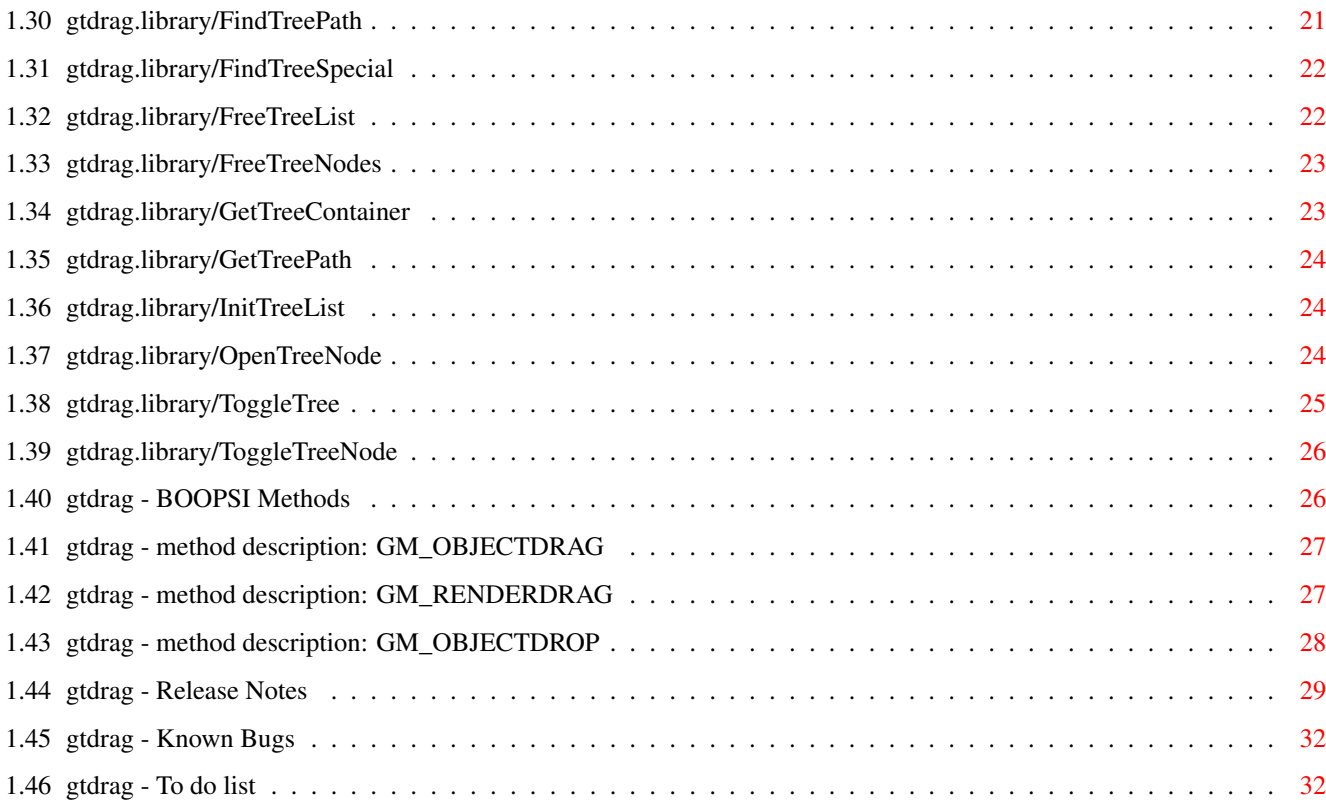

# <span id="page-4-0"></span>**Chapter 1**

# **english\_gtdrag**

#### <span id="page-4-1"></span>**1.1 gtdrag - Documentation**

```
gtdrag - Version 3, Revision 2, 10.6.1999
This package is copyrighted 1996-99 by pinc Software,
                Axel Dörfler
                .
All rights reserved.
                Copyright notice
                Introduction
                System requirements
                Functions
                BOOPSI Methods
                Author
                Credits
                Release Notes
                Known Bugs
                To do
                This is a final release of the package. This means that it
implements most yet planned features and that the API will
stay compatible with upcoming releases.
```
#### <span id="page-4-2"></span>**1.2 gtdrag - Copyright notice**

The package is ©1996-99 by pinc Software,

Axel Dörfler

.

All rights reserved.

You are allowed to copy it to BBS, Aminet and other free shareware-pools unless all files in this package are provided and unchanged.

The usage of gtdrag is at your own risk - I am not liable or responsible for any problems you might have concerning gtdrag.

If you want to include the gtdrag.library in a distribution of your program, feel free to ask me me for a permission.

#### <span id="page-5-0"></span>**1.3 gtdrag - The Author**

You can reach me under the following address:

Snail-mail: Axel Dörfler Heerstraße 53 49492 Westerkappeln Germany

e-Mail: axeld@bigfoot.de

If you find a bug or have any suggestions what to implement in gtdrag or if you want to become a beta-tester of this library, please write me!

http://www-lehre.informatik.uni-osnabrueck.de/~adoerfle/

or (sooner or later):

http://www.pinc-software.de/

The gtdrag.library is compiled using the SAS/C-Compiler 6.59 on an A4000/040 with OS3.0 (V39).

#### <span id="page-5-1"></span>**1.4 gtdrag - Credits**

Thanks to:

- Alexander Bartz (stimpleton@bigfoot.de) for bug report and support.
- Guido Mersmann for bug reports and ideas.

- Daniel Rost (d96rost@ios.chalmers.se) for the creation of the E-modules and include files for gtdrag and the translation of the example program.

#### <span id="page-6-0"></span>**1.5 gtdrag - Introduction**

The gtdrag shared library provides the possibility of the drag&drop-feature for gadtools- and boopsi-applications. It is thought to close the gap between now and an upcoming version of AmigaOS with this features included. If this will ever be included in an AmigaOS.

It is definitely not the best you can imagine, but it works good and is easy to use. You drag an entry of listview when you select it and move the mouse horizontal more than 10 pixels. On other gadget types except for custom gadgets (BOOPSI), you have to move >3 pixels to start dragging. Perhaps I'll implement a special "dragkey" like "alt" or whatsoever.

The drag&drop feature is not limited to a single window or application, every gadget you add or which supports drag&drop, is included. But of course, it is limited to one screen at the same time.

The gtdrag library extends the Gadget Toolkit but also includes all boopsi gadgets in a smart and compatible way. Custom gadgets which support drag&drop are recognised automatically.

Furthermore, it provides a set of rendering callback hooks for listviews which are very powerful (e.g. a tree-view).

#### <span id="page-6-1"></span>**1.6 gtdrag - System requirements**

gtdrag should work on any Amiga with OS 3.0+ (V39 and above). It is not possible to use it under OS 2.04.

But you can also build an application which runs under 2.04 and an installed gtdrag.library - in this case gtdrag works as a gate to gadtools without the dragging capabilities.

This is also the case if you start an application which do not support the new version 3 of this library.

#### <span id="page-6-2"></span>**1.7 gtdrag - Function Overview**

TABLE OF CONTENTS

gtdrag.library/GTD\_AddAppA

gtdrag.library/GTD\_AddGadgetA

gtdrag.library/GTD\_AddWindowA

gtdrag.library/GTD\_BeginDrag

gtdrag.library/GTD\_FilterIMsg

gtdrag.library/GTD\_GetAttr

gtdrag.library/GTD\_GetHook

gtdrag.library/GTD\_GetIMsg

gtdrag.library/GTD\_GetString

gtdrag.library/GTD\_HandleInput

gtdrag.library/GTD\_PostFilterIMsg

gtdrag.library/GTD\_PrepareDrag

gtdrag.library/GTD\_RemoveApp

gtdrag.library/GTD\_RemoveGadget

gtdrag.library/GTD\_RemoveGadgets

gtdrag.library/GTD\_RemoveWindow

gtdrag.library/GTD\_ReplyIMsg

gtdrag.library/GTD\_SetAttrsA

gtdrag.library/GTD\_StopDrag Tree support functions:

gtdrag.library/AddTreeNode gtdrag.library/CloseTreeNode gtdrag.library/FindListSpecial gtdrag.library/FindTreePath gtdrag.library/FindTreeSpecial gtdrag.library/FreeTreeList gtdrag.library/FreeTreeNodes gtdrag.library/GetTreeContainer gtdrag.library/GetTreePath

gtdrag.library/InitTreeList gtdrag.library/OpenTreeNode gtdrag.library/ToggleTree gtdrag.library/ToggleTreeNode

#### <span id="page-8-0"></span>**1.8 gtdrag.library/GTD\_AddAppA**

NAME GTD\_AddAppA -- inits all app. dragging context data GTD\_AddApp -- Varargs stub for GTD\_GetAppA() SYNOPSIS result = GTD\_AddAppA(name,taglist) d0 a0 a1 int GTD\_AddAppA(STRPTR, struct TagItem \*); result = GTD AddApp(name, firsttag,...) int GTD\_AddApp(STRPTR,Tag,...); FUNCTION This function allocates and sets all needed data. You must call it before any other action with this library. Otherwise your calls are ignored. Every name must be unique - this enables the possibility to support one or more special applications. TAGS GTDA\_InternalOnly (BOOL) - if you don't want to react on dropped objects of other applications, you should set this flag to TRUE. Defaults to FALSE. This does not affect the possibility of drag one of your objects to another application. GTDA\_NewStyle (BOOL) - you must set this tag if you want gtdrag to work. (V3) RESULT result - TRUE for success. SEE ALSO GTD\_RemoveApp() , GTD\_GetIMsg()

#### <span id="page-9-0"></span>**1.9 gtdrag.library/GTD\_AddGadgetA**

NAME

GTD\_AddGadgetA -- adds a drag&drop gadget to the internal list GTD\_AddGadget -- Varargs stub for GTD\_AddGadgetA()

SYNOPSIS

GTD\_AddGadgetA(type,gad,win,taglist) d0 a0 a1 a2

void GTD\_AddGadgetA(int, struct Gadget \*, struct Window \*, struct TagItem \*);

GTD AddGadget(type, gad, win, firsttag,...)

void GTD AddGadget(int, struct Gadget  $*,$  struct Window  $*,$ Tag,...);

#### FUNCTION

This function adds the chosen gadget to the internal list. You must call this function, if you want a gadget to have the drag&drop-feature. A specially supported type is the LISTVIEW\_KIND. The TREEVIEW\_KIND and the IMAGEVIEW\_KIND are similar but support special features of the corresponding render hook.

You may also add boopsi gadgets to your gadget list. Doing so will ensure that gtdrag knows that such a gadget is attached to your application. This is not necessary, if the custom gadget is in the same window as a registered (to gtdrag) gadget or if the window is registered itself. If that is not the case, the gadget's application would be "intuition" - which is not always the desired effect.

You should not set any tags for custom gadgets. They should handle these for themselves. You should read the appropriate boopsi gadget documentation for possibly allowed tags. GTDA\_InternalOnly may be such a candidad.

#### TAGS

see

GTD\_SetAttrsA() INPUTS type - type of the gadget (e.g. LISTVIEW\_KIND) gad - pointer to the gadget (from CreateGadget()). win - pointer to the window of the gadget

#### NOTES

If the gadget type is not (LIST|TREE|IMAGE)VIEW\_KIND, GTDA\_Object and GTDA\_Images or GTDA\_RenderHook must be set, or DGF\_NODRAG will be set. Furthermore, you have to set the GA\_Immediate-attribute to TRUE if want to have a draggable gadget. The function should only be used with GTDA\_NoDrag when using other gadget types than LISTVIEW\_KIND or BUTTON\_KIND. Otherwise it could make problems (check it out).

You MUST set the GadgetID field of your gadgets! SEE ALSO GTD\_RemoveGadget() , GTD\_RemoveApp() ,

## <span id="page-10-0"></span>**1.10 gtdrag.library/GTD\_AddWindowA**

GTD\_SetAttrsA()

```
NAME
    GTD_AddWindowA -- adds drag&drop notify to a window
    GTD_AddWindow -- Varargs stub for GTD_AddWindowA()
SYNOPSIS
    GTD_AddWindowA(win,taglist)
                   a0 a1
    void GTD AddWindowA(struct Window *, struct TagItem *);
   GTD_AddWindow(win,firsttag,...)
   void GTD_AddWindow(struct Window *, Tag, ...);
FUNCTION
   This function adds the chosen window to the internal list.
    You must call this function, if you want to receive drag&
   drop messages from a window.
    If a custom gadget is in this window, the custom gadget's
    application will set to the one of the window.
TAGS
    GTDA_AcceptTypes (ULONG) - if the drag is an application-internal drag
      and the type value of the dropped object and (bit-wise) this value
      are TRUE, the drag will be accepted.
      Defaults to 0xffffffff (all internal types).
INPUTS
   win - pointer to the window
NOTE
    You only receive a DMT_WINDOW message from GTD_GetDragMsg() if
    the object wasn't dropped over a gadget which supports drag&drop.
SEE ALSO
            GTD_RemoveWindow()
            ,
            GTD_RemoveApp()
```
#### <span id="page-11-0"></span>**1.11 gtdrag.library/GTD\_BeginDrag**

```
NAME
    GTD_BeginDrag -- starts the drag of an object
SYNOPSIS
   success = GTD_BeginDrag(gad,gpi)
   d0 a0 a1
   BOOL GTD_BeginDrag(struct Gadget *, struct gpInput *);
FUNCTION
   This function starts the drag after the
           GTD_PrepareDrag()
                   call and the successing object specification via
           GTD_SetAttrsA()
            .
    If you call this functions, you also have to call GTD_StopDrag
    in the GM_GOINACTIVE method to break the drag cleanly.
INPUTS
    gad - pointer to the custom gadget
    gpi - the gpInput method structure
RESULT
   returns TRUE if the drag could be started, or FALSE if not.
SEE ALSO
           GTD_PrepareDrag()
            ,
           GTD_HandleInput()
            ,
            GTD_SetAttrsA()
            ,
            GTD_StopDrag
```
## <span id="page-11-1"></span>**1.12 gtdrag.library/GTD\_FilterIMsg**

```
NAME
   GTD_FilterIMsg -- filter an IntuiMessage through gtdrag & gadtools.
SYNOPSIS
   modmsg = GTD_FilterIMsg(imsg)
   d0 a0
   struct IntuiMessage *GTD_FilterIMsg(imsq);
```

```
FUNCTION
   see gadtools/GT_FilterIMsg().
INPUT
   imsg - an IntuiMessage you got from GetMsg().
RESULT
   modmsg - pointer to the modified IntuiMessage
SEE ALSO
```

```
GTD_PostFilterIMsg()
```
#### <span id="page-12-0"></span>**1.13 gtdrag.library/GTD\_GetIMsg**

```
NAME
   GTD_GetIMsg -- get an IntuiMessage, with all necessary processing
SYNOPSIS
   msg = GTD_GetIMsg(port)
   d0 a0
   struct IntuiMessage *GTD GetIMsg(iport);
FUNCTION
   Gets an IntuiMessage and does all the drag processing including
   a call to the aquivalent gadtools functions.
INPUT
   port - a pointer to the msg port
RESULT
   msg - pointer to the IntuiMessage
SEE ALSO
```
GTD\_ReplyIMsg()

# <span id="page-12-1"></span>**1.14 gtdrag.library/GTD\_HandleInput**

```
NAME
   GTD_HandleInput -- handle the input events during the drag
SYNOPSIS
   retval = GTD_HandleInput(gad,gpi)
   d0 a0 a1
   ULONG GTD HandleInput(struct Gadget *, struct gpInput *);
FUNCTION
```
This function is called at the beginning of a GM\_HANDLEINPUT method. You must call this function if you want gtdrag to work correctly during a drag. During normal input processing, it returns GMR\_HANDLEYOURSELF which means that you can handle the method as if gtdrag does not exist. INPUTS gad - pointer to the custom gadget gpi - the gpInput method structure RESULT The result value can be one of the normal return codes for a GM\_HANDLEINPUT method plus GMR\_HANDLEYOURSELF if you need to handle the input on yourself. During the drag it returns GMR\_MEACTIVE and a GMR\_NOREUSE afterwards. You may catch these, if you need a special behaviour for your gadget, e.g. that it should be active even after a drag. SEE ALSO

```
GTD_PrepareDrag()
,
GTD_BeginDrag()
```
#### <span id="page-13-0"></span>**1.15 gtdrag.library/GTD\_PostFilterIMsg**

```
NAME
   GTD_PostFilterIMsg -- return filtered IntuiMessage from
                         GTD_FilterIMsg().
SYNOPSIS
   msg = GTD_PostFilterIMsg(modimsg)
    d0 a0
   struct IntuiMessage *GTD_FilterIMsg(imsg);
FUNCTION
   see gadtools/GT_FilterIMsg().
INPUT
   modimsg - an IntuiMessage you got from GTD_FilterIMsg().
RESULT
   msg - pointer to the unmodified IntuiMessage
SEE ALSO
           GTD_FilterIMsg()
```
## <span id="page-14-0"></span>**1.16 gtdrag.library/GTD\_PrepareDrag**

```
NAME
    GTD_PrepareDrag -- prepares the drag of an object
SYNOPSIS
   success = GTD_PrepareDrag(gad, gpi)
   d0 a0 a1
   BOOL GTD_PrepareDrag(struct Gadget *, struct gpInput *);
FUNCTION
   You call this function within the GM_HANDLEINPUT method.
   gtdrag will prepare it's internal data structures for the
   beginning of a drag.
   Furthermore, it tests, if there are any reasons for not
   starting the drag - this should only occur in very rare
   cases, e.g. if the left mouse button is not pressed.
   You may also check for qualifiers, if you need an extra
   key to be pressed to allow a drag, you should use ALT in
   this case.
   Between this call and
           GTD_BeginDrag()
            , you have to specify
   the object you want to be dragged and the attributes of your
    gadget via
           GTD_SetAttrsA()
            .
INPUTS
    gad - pointer to the custom gadget
   gpi - the gpInput method structure
RESULT
    returns TRUE if the drag could be started now, or FALSE if not.
SEE ALSO
           GTD_BeginDrag()
            ,
           GTD_HandleInput()
            ,
            GTD SetAttrsA()
```
# <span id="page-14-1"></span>**1.17 gtdrag.library/GTD\_RemoveApp**

```
NAME
    GTD_RemoveApp -- frees the dragging context data
SYNOPSIS
   GTD_RemoveApp()
```

```
void GTD_RemoveApp(void);
FUNCTION
   Frees all the memory allocated by GTD_AddApp(), GTD_AddGadget() and
   GTD_AddWindow() for an application.
   You should not call it without the GTD_AddApp() call before.
SEE ALSO
            GTD_AddAppA()
            ,
            GTD_AddGadgetA()
```
, GTD\_AddWindowA()

#### <span id="page-15-0"></span>**1.18 gtdrag.library/GTD\_RemoveGadget**

```
NAME
    GTD_RemoveGadget -- removes a drag&drop gadget
SYNOPSIS
    GTD_RemoveGadget(gad)
                      a<sup>0</sup>void GTD_RemoveGadget(struct Gadget *);
FUNCTION
    This function removes the drag&drop feature from a gadget
    which was added to it with GTD_AddGadget().
INPUTS
    gad - pointer to the gadget (e.g. from CreateGadget()).
SEE ALSO
            GTD_AddGadgetA()
             ,
            GTD_RemoveApp()
             ,
            GTD_RemoveGadgets()
```
# <span id="page-15-1"></span>**1.19 gtdrag.library/GTD\_RemoveGadgets**

```
NAME
    GTD RemoveGadgets -- removes all drag&drop gadgets from a window (V3)
SYNOPSIS
   GTD RemoveGadgets(win)
                      a0
```
void GTD\_RemoveGadgets(struct Window \*); FUNCTION This function removes the drag&drop feature from all gadgets of the specified window. INPUTS win - pointer to the window SEE ALSO GTD\_AddGadgetA() , GTD\_RemoveApp() , GTD\_RemoveGadget()

#### <span id="page-16-0"></span>**1.20 gtdrag.library/GTD\_RemoveWindow**

```
NAME
    GTD_RemoveWindow -- removes drag&drop notify from a window
SYNOPSIS
   GTD_RemoveWindow(win)
                     a0
    void GTD_RemoveWindow(struct Window *);
FUNCTION
    Removes drag&drop notfiy from a window which was added with
    GTD_AddWindow() before.
INPUTS
    win - pointer to the window
SEE ALSO
            GTD_AddWindowA()
            ,
            GTD_RemoveApp()
```
#### <span id="page-16-1"></span>**1.21 gtdrag.library/GTD\_ReplyIMsg**

```
NAME
    GTD ReplyIMsg -- replies an IntuiMessage
SYNOPSIS
   GTD_ReplyIMsg(msg)
                  a0
```
void GTD\_ReplyIMsg(struct IntuiMessage \*); FUNCTION Replies the msg got from GTD\_GetIMsg(). It works like GT\_ReplyIMsg() - but you must call GTD\_GetIMsg() before! INPUT msg - a pointer to the msg to be replied, may be NULL. SEE ALSO GTD\_GetIMsg()

#### <span id="page-17-0"></span>**1.22 gtdrag.library/GTD\_SetAttrsA**

```
NAME
    GTD_SetAttrsA -- set gadget/window attributes (V3)
    GTD_SetAttrs -- Varargs stub for GTD_SetAttrsA() (V3)
SYNOPSIS
   GTD_SetAttrsA(obj,ti)
                  a0 a1
    void GTD_SetAttrsA(APTR obj, struct TagItem *ti);
    GTD_SetAttrs(obj,tag1,...);
   void GTD SetAttrs(APTR obj, ULONG tag1,...);
FUNCTION
   Set the attributes of registered gadgets and windows.
   For BOOPSI-class implementors: use this function between the
   GTD_Prepare/BeginDrag() calls to set all attributes needed
   for the drag operation.
TAGS
    GTDA_Images (BOOL) - if specified, only the image of an ImageNode
     will be dragged. The GTDA_RenderHook must not be set. Defaults
     to FALSE.
   GTDA_NoDrag (BOOL) - if specified, you cannot drag an item of this
      gadget; you are only able to drop them over it. Defaults to FALSE.
   GTDA_Same (BOOL) - for listviews and custom gadgets. If specified,
     source and target of a drag can be the same. Defaults to FALSE.
   GTDA NoPosition (BOOL) - for listviews only. If specified, there is
     no position highlighting or scrolling. Defaults to FALSE.
   GTDA_NoScrolling (BOOL) - for listviews only. If specified, gtdrag
      will not scroll in the listview if you drag over the upper or
```
lower border of the listview. Defaults to FALSE;

- GTDA\_DropOverItems (BOOL) for listviews only. If specified, the objects are not dropped between the existing items, they are dropped upon them. The flag DMF\_DROPOVER will be set in the DropMessage's dm\_Flags field. Defaults to FALSE.
- GTDA\_DropBetweenItems (BOOL) for listviews only. Works only in conjunction with the GTDA\_DropOverItems tag. If specified, both methods of object dropping are possible. Defaults to FALSE.
- GTDA\_TreeView (BOOL) for listviews only. This enables the special tree view behaviour (drag&drop between items and over container). The flag DMF\_DROPOVER will be set in the DropMessage's dm\_Flags field, if an item was dropped over an item. Defaults to FALSE.
- GTDA\_ItemHeight (short) specifies the height of a listview entry. Defaults to the screen's font height.
- GTDA\_RenderHook (struct Hook \*) if provided, the dragged object will be drawn with this listview-callback hook. Otherwise (assuming that there is no image to be drawn) there is only a ClipBlit() proceeded, which will probably not work in combination with simple refresh windows. You can set a special size with GTDA\_Width & GTDA\_Height. Defaults to NULL.
- GTDA\_Image (struct Image  $\star$ ) if provided, the image will be used when the object is dragged.
- GTDA\_Object (APTR) for non-listview gadgets: the object to be dragged. If a render hook is provided, the object must be of a type accepted by the render hook. If no render hook is provided and no image is set, a (struct Image \*) or ODT\_IMAGE is assumed for the objects type.
- GTDA\_GroupID (ULONG) the group ID of the object. This conforms to the datatypes group IDs such as GID\_TEXT or GID\_PICTURE. See datatypes/datatypes.h for other IDs. Defaults to NULL.
- GTDA\_Type (ULONG) the rough format of the object. You should specify a type your object fits in, if you want to support drag&drop to other applications. See libraries/gtdrag.h for the possible values. Defaults to ODT\_UNKNOWN (or ODT\_IMAGE, if no render hook or image is specified for the object).
- GTDA\_InternalType (ULONG) this should be a bit mask which will be tested on internal drag&drops (with GTDA\_AcceptTypes). Defaults to 0xffffffff.
- GTDA ObjectDescription (struct ObjectDescription  $*)$  the contents of the structure are copied to the internal buffer. If you specify a NULL pointer, all contents of the internal ObjectDescription are set to NULL.

GTDA\_ObjectFunc (APTR) - this function will be called whenever a

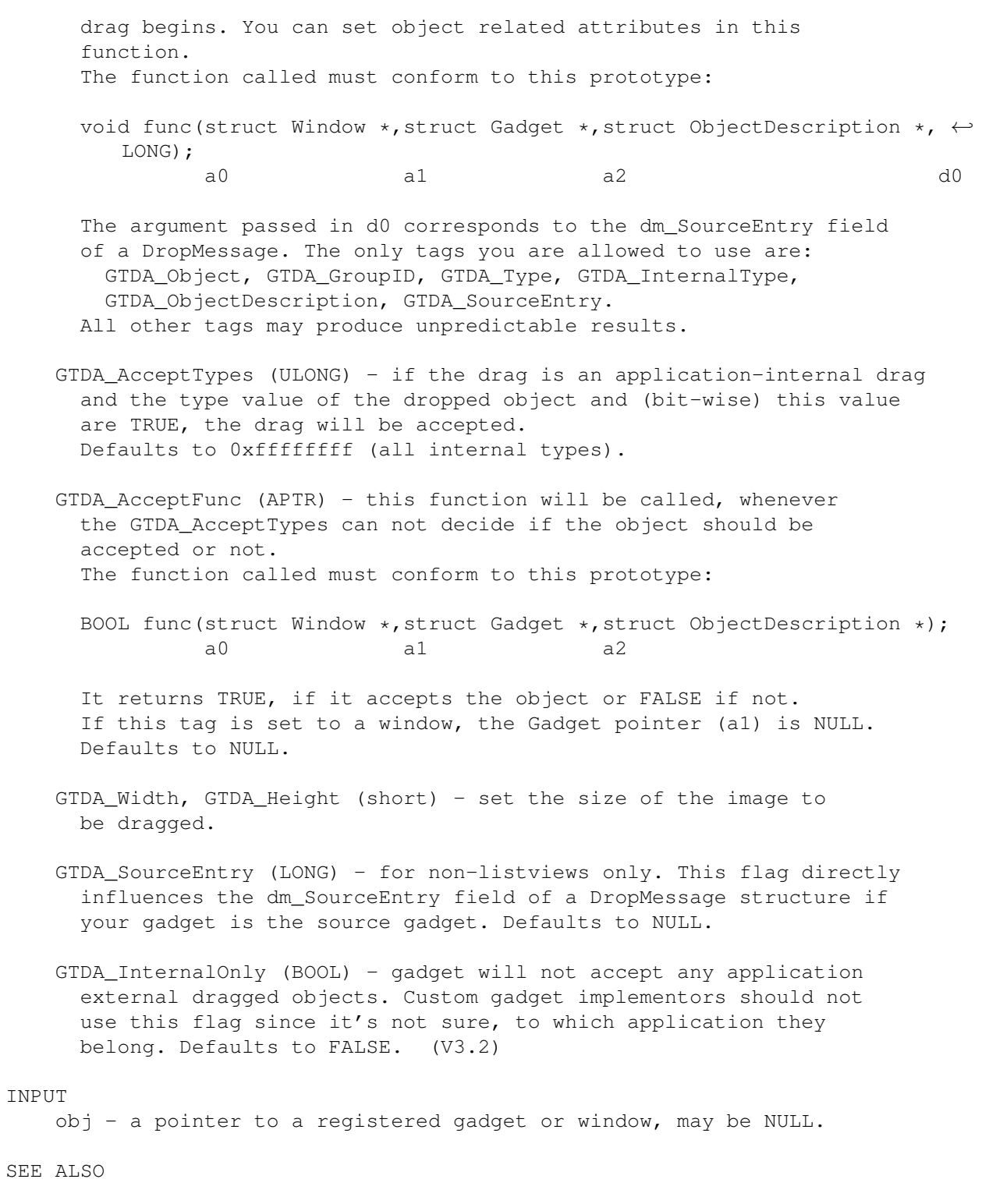

GTD\_AddGadgetA() , .<br>GTD\_GetAttr()

# <span id="page-19-0"></span>**1.23 gtdrag.library/GTD\_GetAttr**

 $\operatorname{SEE}$ 

NAME GTD\_GetAttr -- get gadget/window attribute (V3) SYNOPSIS result = GTD\_GetAttr(obj,tag,storage); d0 a0 d0 a1 BOOL GTD\_GetAttr(APTR obj,ULONG tag,ULONG \*storage); FUNCTION Gets an attribute of a registered gadget/window. TAGS GTDA Image (struct Image  $\star$ ) - returns the image which would be used for a drag. GTDA\_RenderHook (APTR) - returns a pointer to the current render hook used to display the object. GTDA\_Width (WORD) - returns the current width of the object which would be dragged. May be 0. GTDA\_Height (WORD) - returns the current height of the object which would be dragged. May be 0. GTDA\_Object (APTR) - the object of the gadget's ObjectDescription. GTDA\_GroupID (ULONG) - the group ID of the object. GTDA\_Type (ULONG) - the rough format of the object. GTDA\_InternalType (ULONG) - the type of the object used for internal drag&drop. GTDA ObjectDescription (struct ObjectDescription  $*)$  - the whole ObjectDescription structure from the gadget. This structure is read only. INPUT obj - a pointer to a registered gadget or window. It is safe to pass a NULL pointer. RESULT result - TRUE if the tag data could be stored, or FALSE for failure. SEE ALSO GTD\_AddGadgetA() , GTD\_SetAttrsA()

#### <span id="page-20-0"></span>**1.24 gtdrag.library/GTD\_GetHook**

NAME GTD\_GetHook -- gets one of the provided callback hooks (V3) SYNOPSIS hook = GTD\_GetHook(type); d0 d0 void GTD\_GetHook(ULONG type); FUNCTION Lets an application access useful callback hooks for listview rendering and IFF-streaming. Currently, the following are provided: GTDH IMAGE - renders a listview which contains ImageNodes. GTDH\_TREE - renders a listview which contains TreeNodes. It can be used very simple in conjunction with the tree support functions. hook->h\_Data must be the pen which will be used to render the line structure. GTDH\_IFFSTREAM - simplifies reading and writing data from and to iff streams. hook->h\_Data must point to a IFFStreamHookData structure. If the buffer is used to write to, the buffer is created automatically and resized if necessary. If is\_Pool is set, it uses pool functions for the buffer. The buffer is not freed upon exit. See libraries/gtdrag.h for more details. INPUT type - one of the GTDH xxx constants. RESULT hook - a pointer to the struct Hook. SEE ALSO GTD\_SetAttrs(), libraries/gtdrag.h

#### <span id="page-21-0"></span>**1.25 gtdrag.library/GTD\_GetString**

```
NAME
   GTD_GetString -- gets a string out of a struct ObjectDescription (V3)
SYNOPSIS
   string = GTD_GetString(od, buffer, len);
   d0 a0 a1 d0
   STRPTR GTD GetString(struct ObjectDescription *od, STRPTR buffer, ULONG len) ←
      ;
FUNCTION
   This function provides a simple method to get a string out of an
   struct ObjectDescription which is part of a struct DropMessage.
```
It uses the od\_Type field to scan the object for a descriptive string. If no string could be read, it returns NULL. Otherwise the string buffer will be returned. INPUT od - pointer to a struct ObjectDescription buffer - string buffer large enough to hold the result len - length of the string buffer RESULT string - the string buffer or NULL for failure

#### <span id="page-22-0"></span>**1.26 gtdrag.library/GTD\_StopDrag**

NAME GTD\_StopDrag -- stops/interrupts the drag of an object

#### SYNOPSIS

GTD\_StopDrag(gad)  $a<sup>0</sup>$ 

void GTD\_StopDrag(struct Gadget \*);

FUNCTION

If you start a drag on you own via GTD\_BeginDrag()/GTD\_HandleInput() you have to call this function in the GM\_GOINACTIVE method.

You can break a drag cleanly with this function if necessary or if intuition interrupts the activity of your gadget without asking.

It is safe to call this function even if you have not started a drag, so you don't have to check for this.

INPUTS

gad - pointer to the custom gadget gpi - the gpInput method structure

SEE ALSO

GTD\_BeginDrag() , GTD\_HandleInput() , GTD SetAttrsA()

#### <span id="page-22-1"></span>**1.27 gtdrag.library/AddTreeNode**

NAME AddTreeNode -- adds a TreeNode to a list

SYNOPSIS treenode = AddTreeNode(pool,tree,name,im,flags) a0 a1 a2 a3 d0 struct TreeNode \*AddTreeNode(APTR, struct MinList \*, STRPTR, struct Image \*,  $\leftrightarrow$ UWORD); FUNCTION This function simplifies adding a new TreeNode to a tree list. You could also do this without the use of this function; there is no magic to add an item to a list. If TNF SORT is set in the flags field, the TreeNode will be inserted in the list, sorted by name. The name and the image pointer must be valid while the the tree is displayed; they are simply referenced not copied. After the tree list is completed, you have to call InitTreeList() to create a view list out of it. FreeTreeNodes() INPUTS pool - a pointer to the memory pool tree - the tree list (e.g. tl\_Tree of a TreeList) name - the name of the TreeNode; this should always be defined, although it is not checked here image - a pointer to an image, maybe NULL flags - one of the TNF\_xxx flags RETURN treenode - the TreeNode or NULL for failure SEE ALSO InitTreeList() **1.28 gtdrag.library/CloseTreeNode**

```
NAME
CloseTreeNode -- closes an open TreeNode
```

```
SYNOPSIS
```
CloseTreeNode(main,tn) a0 a1

CloseTreeNode(struct MinList \*, struct TreeNode \*);

FUNCTION

This function automatically removes all contents of a TreeNode and its sub-trees recursively.

It does not affect the TNF\_OPEN flag of a TreeNode! ToggleTreeNode()

```
INPUTS
   main - the view list
   tn - the TreeNode to be closed
SEE ALSO
```
OpenTreeNode()

#### <span id="page-24-0"></span>**1.29 gtdrag.library/FindListSpecial**

```
NAME
    FindListSpecial -- searches a list for the special pointer
SYNOPSIS
   treenode = FindListSpecial(list,special)
                               a0 a1
   struct TreeNode *FindListSpecial(struct MinList *,APTR);
FUNCTION
   This function is similar to FindTreeSpecial() but it does no
    recursive search. It simply scans the provided list for a
    TreeNode with this special pointer.
INPUTS
    list - the list to be scanned
    special - the special pointer
RETURN
    treenode - the TreeNode found, or NULL, if there aren't any
SEE ALSO
            FindTreeSpecial()
```
#### <span id="page-24-1"></span>**1.30 gtdrag.library/FindTreePath**

```
NAME
   FindTreePath -- finds a TreeNode with a path
SYNOPSIS
   treenode = FindTreePath(tree,path)
                            a0 a1
   struct TreeNode *FindTreePath(struct MinList *, STRPTR);
FUNCTION
    If you have the whole path of a TreeNode, this function
    finds the pointer to the TreeNode for you.
```

```
INPUTS
   tree - the tree list
   path - a path to the TreeNode, may be NULL
RETURN
   treenode - the TreeNode, if found any, or NULL
```
#### <span id="page-25-0"></span>**1.31 gtdrag.library/FindTreeSpecial**

```
NAME
    FindTreeSpecial -- searches a tree for a special pointer
SYNOPSIS
   treenode = FindTreeSpecial(tree,special)
                               a0 a1
   struct TreeNode *FindTreeSpecial(struct MinList *,APTR);
FUNCTION
   A TreeNode contains a special pointer like the UserData of a
   gadget or whatever.
   This function searches for the TreeNode with this special
   pointer, even NULL is accepted.
INPUTS
   tree - the tree list
   special - the special pointer
RETURN
   treenode - the TreeNode found, or NULL, if there aren't any
SEE ALSO
```
FindListSpecial()

## <span id="page-25-1"></span>**1.32 gtdrag.library/FreeTreeList**

```
NAME
   FreeTreeList -- frees the TreeList contents
SYNOPSIS
   FreeTreeList(pool,tl)
                 a0 a1
   FreeTreeList(APTR, struct TreeList *);
FUNCTION
    This function makes use of the FreeTreeNodes() function but
    in addition to this, it resets the view list.
```

```
INPUTS
```
the - pointer to the memory pool the - TreeList with view and tree list SEE ALSO

FreeTreeNodes()

## <span id="page-26-0"></span>**1.33 gtdrag.library/FreeTreeNodes**

NAME FreeTreeNodes -- frees the tree nodes SYNOPSIS FreeTreeNodes(pool, list) a0 a1 FreeTreeNodes(APTR, struct MinList  $\star$ ); FUNCTION This function deletes the whole tree and its sub-trees recursively. Corresponding to AddTreeNode(), the name and the image are not freed. INPUTS pool - the pointer to the memory pool the tree was allocated in list - the tree list SEE ALSO

AddTreeNode()

#### <span id="page-26-1"></span>**1.34 gtdrag.library/GetTreeContainer**

```
NAME
    GetTreeContainer -- gets the container of a TreeNode
SYNOPSIS
    container = GetTreeContainer(tn)
                                  a<sub>0</sub>struct TreeNode *GetTreeContainer(struct TreeNode *);
FUNCTION
    This function searches for the container of a TreeNode; if the
    TreeNode is a root node, it returns NULL.
INPUTS
   tn - the TreeNode, may be NULL
RETURN
```
container - the container TreeNode or NULL

#### <span id="page-27-0"></span>**1.35 gtdrag.library/GetTreePath**

```
NAME
   GetTreePath -- finds the path of a TreeNode
SYNOPSIS
   path = GetTreePath(tn,buffer,len)
                      a0 a1 d0
   STRPTR GetTreePath(struct TreeNode *, STRPTR, LONG);
FUNCTION
   You can use this function to copy the TreeNode's path (without
   its name) to the provided buffer.
INPUTS
   tn - the TreeNode
   buffer - a buffer large enough to hold the path
   len - the length of the buffer
RETURN
   path - returns the buffer or NULL for failure
```
#### <span id="page-27-1"></span>**1.36 gtdrag.library/InitTreeList**

```
NAME
    InitTreeList -- inits a tree list contents for viewing
SYNOPSIS
   InitTreeList(tl)
                 a0
    InitTreeList(struct TreeList *);
FUNCTION
   After the whole tree is built, this function inits the view
   list; the treeview callback hook can now display the tree.
   This is not a trivial thing to do, the usage of this function
   is recommended.
INPUTS
   tl - a pointer to the TreeList
```
#### <span id="page-27-2"></span>**1.37 gtdrag.library/OpenTreeNode**

```
NAME
    OpenTreeNode -- opens a closed TreeNode
SYNOPSIS
   count = OpenTreeNode(main, tn)
                         a0 a1
   LONG OpenTreeNode(struct MinList *, struct TreeNode *);
FUNCTION
   This function adds all contents of the TreeNode and its open
    sub-trees to the view list.
    It does not affect the TNF OPEN flag of the TreeNode!
   ToggleTreeNode()
INPUTS
   main - the view list
   tn - the TreeNode to be opened
RETURN
    count - the number of TreeNodes added to the view list
SEE ALSO
```
CloseTreeNode()

#### <span id="page-28-0"></span>**1.38 gtdrag.library/ToggleTree**

```
NAME
    ToggleTree -- simplifies the usage of ToggleTreeNode()
SYNOPSIS
   toggled = ToggleTree(gad, tn, msg)a0 a1 a2
    BOOL ToggleTree(struct Gadget *, struct TreeNode *, struct IntuiMessage *);
FUNCTION
   You can use this function instead of ToggleTreeNode() if the user
    clicks on a TreeNode in your listview gadget.
   It automatically updates the gadget and takes care of changements
   to the position of the list due to additional nodes.
   The gadget must be registered via GTD_AddGadget() if it should do
   anything.
   GTD_ToggleTreeNode()
INPUTS
    gad - a pointer to a registered gadget
    tn - the TreeNode the user clicked on
   msg - a pointer to the IntuiMessage which reports the click
RETURN
```
toggled - returns TRUE if it really toggled the TreeNode BUGS In release 3.1 this function did perfectly nothing [if everything worked fine with GT\_GetGadgetAttrs()]. SEE ALSO GTD\_AddGadget()

#### <span id="page-29-0"></span>**1.39 gtdrag.library/ToggleTreeNode**

```
NAME
    ToggleTreeNode -- toggles a TreeNode between closes/open
SYNOPSIS
   count = ToggleTreeNode(main, tn)
                           a0 a1
   LONG ToggleTreeNode(struct MinList *, struct TreeNode *);
FUNCTION
   This function adds all contents of a closed TreeNode and its
   open sub-trees to the view list, or it removes the open TreeNode
   and its open sub-trees from the view list.
    It also takes care of the TNF_OPEN flag of the TreeNode.
   OpenTreeNode()
INPUTS
   main - the view list
   tn - the TreeNode to be opened
RETURN
   count - the number of TreeNodes added to the view list
SEE ALSO
            CloseTreeNode()
```
#### <span id="page-29-1"></span>**1.40 gtdrag - BOOPSI Methods**

```
With version 3 gtdrag introduces a set of new methods which
will be sent to gadgets which are potential targets of an
object drop:
```
GM\_OBJECTDRAG

GM\_RENDERDRAG

GM\_OBJECTDROP

#### <span id="page-30-0"></span>**1.41 gtdrag - method description: GM\_OBJECTDRAG**

```
GM_OBJECTDRAG - this method is invoked whenever an object is
 dragged over your gadget and it is not dropped yet (during the drag).
 struct gpObjectDrag
  {
   ULONG MethodID;
   struct ObjectDescription *gpod_Object;
   struct Gadget *gpod_Source; /* pointer to the source gadget */
   struct
    {
     WORD X, Y; \longrightarrow \downarrow mouse coordinates \star/
   } gpod_Mouse;
  };
```
You can analyse the provided Object Description, the source gadget and the mouse coordinates, which are relative to the upper left corner of your gadget, to accept (GMR\_ACCEPTOBJECT) or reject (GMR\_REJECTOBJECT) the object.

If you want to update the gadget imagery you can return an or'ed GMR\_UPDATE - at the first invokation of GM\_OBJECTDRAG, GM\_RENDERDRAG is invoked automatically if you return GMR\_ACCEPTOBJECT.

If you do not want to get this message more than one time, e.g. when you don't want to be notified on mouse moves over your gadget, you can return an or'ed GMR\_FINAL. This causes gtdrag to store you return code for the whole drag of this special object.

NOTE: The standard application for a custom gadget is "intuition". An application have the possibility to change this via GTDA\_AddGadgetA() or GTDA\_AddWindowA(). You should take this into account.

#### <span id="page-30-1"></span>**1.42 gtdrag - method description: GM\_RENDERDRAG**

```
GM_RENDERDRAG - this method is invoked whenever your
  gadget should reflect a dragged object over it with special
  highlighting.
  struct gpRenderDrag
  {
    ULONG MethodID;
    struct GadgetInfo *gprd_GInfo; /* gadget context */<br>struct RastPort *gprd_RPort; /* already for use */
    struct RastPort *gprd_RPort;<br>ULONG gprd_Mode;
                                          /\star one of the GRENDER_xxx \star/struct
    {
      WORD X, Y; \overline{Y} /* mouse coordinates */
    } gprd_Mouse;
  };
  This structure is similar to gpRender but it introduces new
```
modes (like gpr\_Redraw) and the mouse coordinates relative to the upper left corner of the gadget.

The highlighting process consists of three different modes:

GRENDER\_HIGHLIGHT - initial and progressive highlighting GRENDER\_INTERIM - rendering necessary between two GRENDER\_HIGHLIGHT GRENDER DELETE - erases the highlighting

You have the possibility to let gtdrag render all of these modes; return TRUE signals gtdrag that you process the rendering on your own, return FALSE if you want gtdrag to process the standard highlighting and refresh rendering.

So you may render only GRENDER\_HIGHLIGHT yourself and let the restauration of the gadget imagery one of gtdrags topics.

#### <span id="page-31-0"></span>**1.43 gtdrag - method description: GM\_OBJECTDROP**

GM\_OBJECTDROP - this method is invoked if an object is dropped over your gadget.

```
struct gpObjectDrop
{
 ULONG MethodID;
 struct DropMessage *gpod_Message;
 ULONG gpod_Qualifier;
};
```
If you want the application which created your gadget to handle this message, you have write access to the dm\_TargetEntry and the dm\_Flags fields - all other fields are READ-ONLY! In this case you would return FALSE.

If you want to catch and "absorb" the message yourself, you return TRUE - the application won't be notified and you can process all needed changes.

Due to internal library design, this method is invoked before the last

#### GM\_RENDERDRAG

(with GRENDER\_DELETE), so be careful with changements to the gadget imagery - you have to prevent gtdrag from delete the highlighting itself.

You can use the gpod\_Qualifier to enable special behaviour if e.g. the shift key is pressed while the object was dropped over your gadget. The use of the shift key is recommended if you need any extra functions - try to avoid having more than 2 special keys, because this will confuse the user.

NOTE: The standard application for a custom gadget is "intuition". An application have the possibility to change this via

```
GTDA_AddGadgetA() or GTDA_AddWindowA().
You should take this into account.
```
#### <span id="page-32-0"></span>**1.44 gtdrag - Release Notes**

```
gtdrag 1.1 (29.9.96)
   - first release.
gtdrag 1.4 (3.10.96)
   - big changes in structure and tag definitions! (1.2)
   - other gadget types than LISTVIEW_KIND will be handled
     correctly (like BUTTON_KIND). (1.2)
   - added
                GTD RemoveGadget()
                 and
                GTD_RemoveWindow()
                     for multi-window support. (1.2)
   - checks now for the number of entries in a source-listview.
     (1.3)
   - the range of a mouse move until a drag happens can now be
     changed via GTDA_(LV)DragPixel. (1.3)
   - the dragged icon now hides if you are near the source gadget
    to prevend graphical damage. (1.4)
 ---------
gtdrag 1.8 (5.11.96)
   - created a shared library, the linker lib is not provided anymore
    but I can create one on request. This creation is part of big
    changes in the whole application interface. E. g. the GTD_Init()/
    Free() function-pair doesn't exist any longer. (1.5)
   - implemented GTD_(Post)FilterIMsg()-functions. (1.6)
   - checks now the number of entries in the target-listview. (1.6)
   - makes the dragged object transparent if it is over a gadget
     which accepts drag&drop. (1.6)
   - now centers the dragged object if it is an image. (1.7)
   - fixed problems with more than one window open at a time. (1.8)
   - fixed the GTD (Post)FilterIMsg()-functions; they replied the
    same IntuiMessage two times. (1.8)
gtdrag 2.1 (7.11.96)
   - implemented accept and type masks. (1.9)
```
- implemented GTDA InternalOnly and GTDA Same. (1.9)
- changed the handling of the DragMsgs internally. (1.10)
- bumped to V2 to let applications presuppose the extensions to the last release. (2.1)
- it was possible to get a drag message (DMT UNKNOWN) if a drag was interrupted using the right mouse button. (2.1)

```
gtdrag 2.2 (11.11.96)
```
- if no DragGadget was defined, this could make problems. (2.2)
- fixed possible problems with the use of Wait() in applications. (2.2)
- the GTDA\_RenderHook got one pixel too much in width and height. (2.2)

gtdrag 2.7 (15.12.96)

- the drag objects are now rendered via BitMaps, they are no BOBs any longer to reduce flickering on gfx-cards. (2.3)
- include the E includes/modules made by Daniel Rost. (2.3)
- fixed small bugs in the render-routine. (2.3)
- a little more highlighting is done. (2.4)
- the render-routines were a bit optimised and changed for use with CyberGraphX. (2.5)
- the message handling is completely changed, now it uses fake events to let gadtools stop processing messages while an object is dragged. (2.6)
- small optimisations. (2.6)
- enhanced highlighting and listview-control. If you move an entry in a listview, you may get another dm\_TargetEntry than in previous releases. (2.6)
- added scrolling capabilities to listview-drags. (2.6)
- some minor bug fixes. (2.7)

#### gtdrag 2.10 (27.6.97)

- a bug in the render-routine could cause a strange listview entry to appear when running under CyberGraphX with huge call-backs. (2.8)
- if the first IDCMP MOUSEMOVE during a drag did not come from the source gadget, strange effects may happen. (2.8)
- no more "ghost" drags will occur when you release the mouse button while scrolling in a listview. (2.9)
- fixed a bug which could appear if the drag doesn't start over the

gadget itself. (2.10) gtdrag 3.1 (8.6.99) - include a set of rendering callback-hooks. (3.1) - add the GTD\_RemoveGadgets() function which removes all the gadgets of a specific window. (3.1) - implemented GTDA\_ObjectFunc. (3.1) - if a LISTVIEW KIND didn't provide a render hook, the width of the ClipBlit() was one pixel too wide [reported by Guido Mersmann]. (3.1) - slight API changes. (3.1) - the TreeView's knob coordinates could be wrong in conjunction with listviews with GTLV\_ShowSelected. (3.1) - implemented GTDA AcceptFunc. (3.1) - if you opened a tree container with open sub-directories the view-list order was not correct. (3.1) - GTD\_SetAttrs() works now correctly (flags could not be unset). (3.1) - implemented GTDA\_TreeView & GTDA\_DropOverItems. (3.1) - GTDA\_Width & GTDA\_Height can now be used for all gadget types. (3.1) - assembler includes added. (3.1) - implemented custom gadget support. (3.1) - add a IFF stream hook. (3.1) - add GTDA\_SourceEntry, GTDA\_Images now works. (3.1) gtdrag 3.2 (9.6.99) - add GTDA\_InternalOnly for gadgets. (3.2) - if GTDA\_TreeView is set, GTDA\_Type will be set to ODT\_TREENODE, if previously unset. (3.2) - unfortunately, ToggleTree() did nothing. (3.2) - the application of a custom gadget is now recognized if its window or another gadget in this window is registered. (3.2) - the TNF\_STATIC flag of a TreeNode is now supported. (3.2) - documentation enhanced. (3.2) - GTDA\_AcceptTypes replaces GTDA\_AcceptMask; for your convenience, this tag and GTDA\_Mask (= GTDA\_InternalType) will stay. (3.2)

- unfortunately, GadTools copies all incoming messages - a GTD\_ReplyIMsg()

is therefore an obligate call. This caused a strange bug where Mungwall detects a mis-aligned FreeMem(). This is now fixed. (3.2)

- the object acceptance cache was not cleared after a drag. (3.2)
- the GTDA\_DropOverItems flag could cause highlighting problems. (3.2)
- flag

GTDA\_DropBetweenItems added (suggestion made by Guido Mersmann). (3.2)

#### <span id="page-35-0"></span>**1.45 gtdrag - Known Bugs**

Unfortunately, there are bugs left:

- · on CyberGraphX-screens with more than 256 colors the drag object is not rendered correctly (true color screens).
- · it is much too slow on a graphic-card; I know the reason for that and I know how to fix it, but I do not own a gfx-card and I am too busy/lazy to fix it as long I won't have one.
- · the functionality of programs using v2 and older versions is broken in v3 - gtdrag simply do nothing in this case. I had no time to implement the completely new library behaviour in a more moderate way. Since I personally know only one person who use this library I can live with it.
- · gadgets with the GFLG\_RELBOTTOM & GFLG\_RELRIGHT set are not yet supported. This may change in future releases.

#### <span id="page-35-1"></span>**1.46 gtdrag - To do list**

There are a few things on the "to do"-list:

- · better CyberGraphX/Picasso96 support (see known bugs )
- · Drag&Drop between applications on different screens
- · support for gadgets with GFLG\_RELBOTTOM or GFLG\_RELRIGHT set

That's not all, but I obviously forgot the rest.